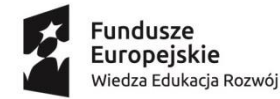

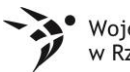

Wojewódzki Urząd Pracy Rzeszowie

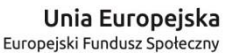

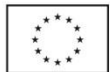

Projekt realizowany w ramach Inicjatywy na rzecz zatrudnienia ludzi młodych

Projekt "Młodzi-aktywni, gotowi do startu, start!"

nr projektu POWR.01.02.02-18-0085/15

realizowany przez NEXT DOOR spółka jawna w partnerstwie ze Stowarzyszeniem na Rzecz Rozwoju Innowacyjności Projekt współfinansowany przez Unię Europejską w ramach Inicjatywy na rzecz zatrudnienia ludzi młodych w ramach Programu Operacyjnego Wiedza Edukacja Rozwój finansowanego z Europejskiego Funduszu Społecznego Priorytet I. Osoby młode na rynku pracy

Działanie 1.2. Wsparcie osób młodych pozostających bez pracy na regionalnym rynku pracy

Poddziałanie 1.2.2. Wsparcie udzielane z Inicjatywy na rzecz zatrudnienia ludzi młodych

## **HARMONOGRAM SZKOLENIA ZAWODOWEGO**

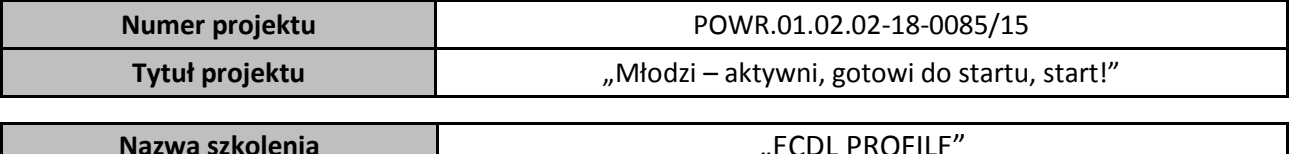

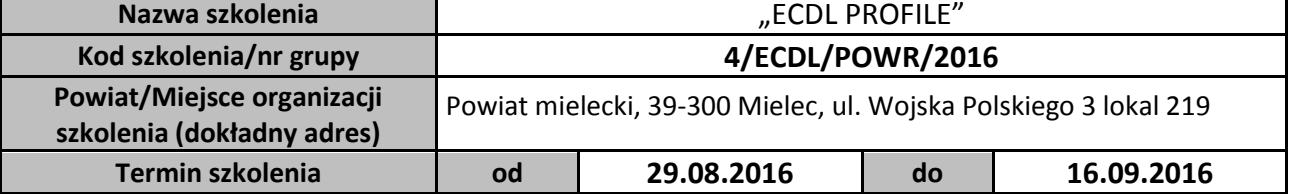

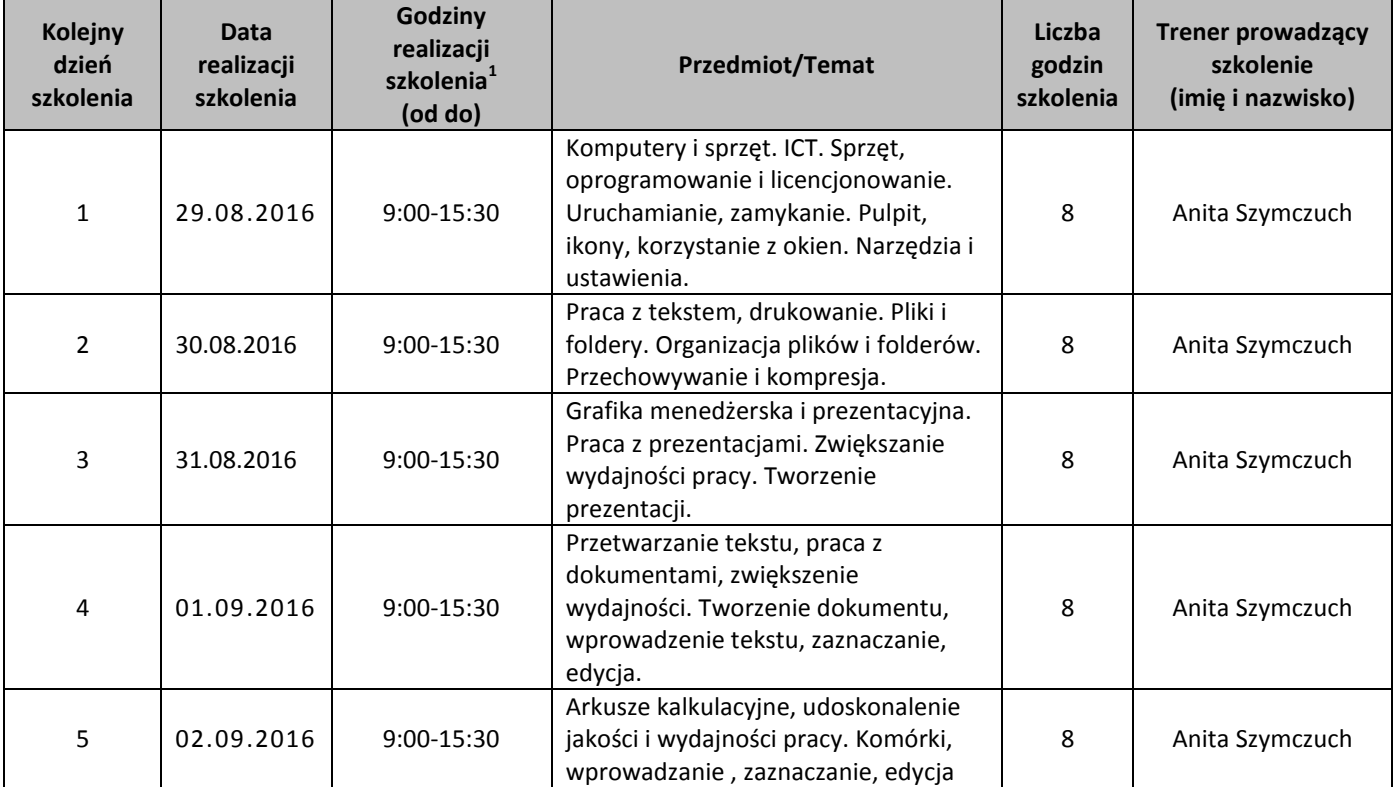

1 <sup>1</sup> Godziny realizacji sesji szkoleniowych

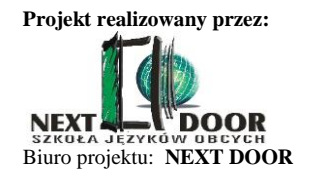

**w partnerstwie z:** 

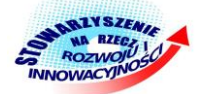

Spółka Jawna J. Bartkowiak, M. Lisowska-Gunia 35-329 Rzeszów, ul. Krzyżanowskiego 4 C tel.: **665 005 543** e-mail: **mlodzi-aktywni@nextdoor.pl**

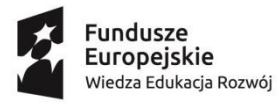

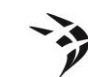

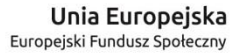

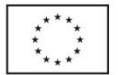

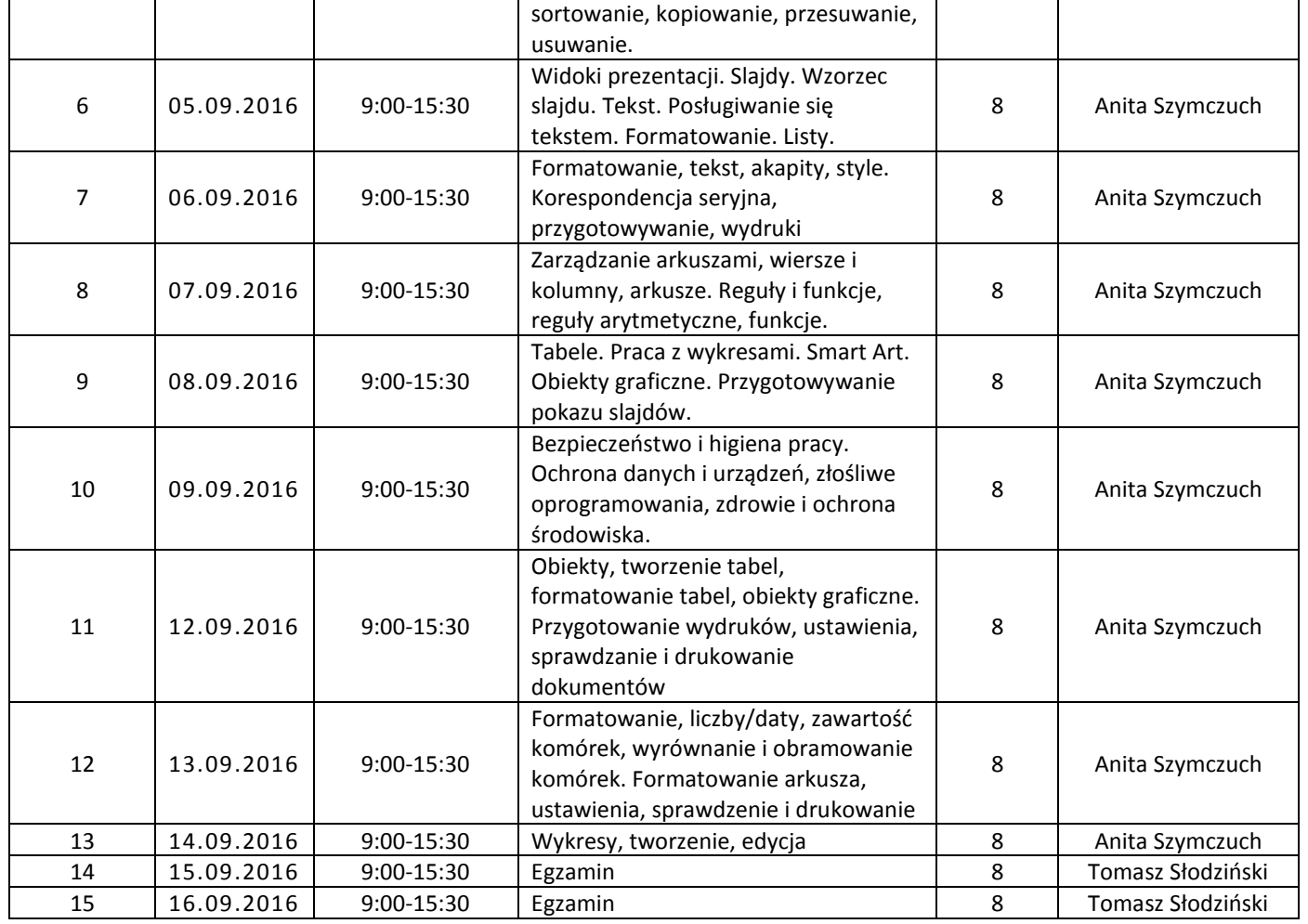

Projekt realizowany w ramach Inicjatywy na rzecz zatrudnienia ludzi młodych

…………………………………………………… *podpis Beneficjenta*

**Projekt realizowany przez:**  NEXT SZKOŁA JĘZYKO **DOOR** Biuro projektu: **NEXT DOOR**  **w partnerstwie z:** 

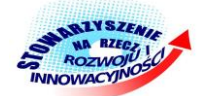

Spółka Jawna J. Bartkowiak, M. Lisowska-Gunia 35-329 Rzeszów, ul. Krzyżanowskiego 4 C tel.: **665 005 543** e-mail: **mlodzi-aktywni@nextdoor.pl**